**Total Photo Recovery Crack Activation Key Free [Updated] 2022**

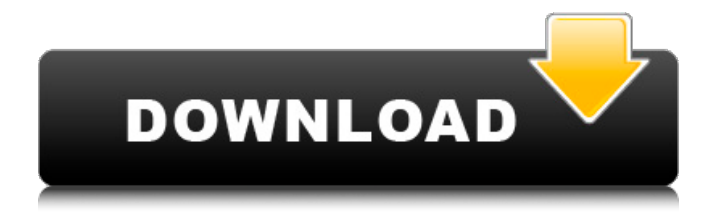

## **Total Photo Recovery Crack+ Torrent (Activation Code) X64**

Total Photo Recovery 2022 Crack can recover images and videos from storage devices, including USB sticks, SD cards, laptops, desktops and more. Recover your important files from formatted hard drives, damaged hard drives, raw drives, damaged discs, memory cards and flash drives. You can recover lost and deleted pictures, videos and images from drives, cameras, smartphones, external hard drives and other devices. Total Photo Recovery is the best choice if you have important files that have been lost or accidentally deleted. Works with all file systems Supports various and various types of storage devices, such as USB drives, SD cards, memory sticks, laptops, desktops and more. Recover images and videos from RAW hard drives Total Photo Recovery is an advanced, intuitive and easy-to-use tool that gives you several recovery options. You can recover lost and deleted files in all popular file systems, including FAT, NTFS, HFS+, Ext2/3, Ext4, UFS, and ReFS. Utilize the user manual included to recover images and videos in the best way possible Please note: 1. 1.044 This program recovers pictures, documents, music, videos, etc from any drive and any device.Retrieving specific files and folders.Converting files to different image formats.Emailing files to your email account.Handy backup and restore tools.Supports such file systems: FAT32, NTFS, exFAT, HFS+ and the newest UFS. For iOS devices, it can transfer photos from iPhone/iPad to PC. It has an easy-to-use interface and a lot of functions. 2. 1.0 PhotoRec is able to recover images, photos, icons, videos and files from Compact Flash, USB pen drive, CD/DVD, external hard drive, digital camera, memory card, memory stick, etc. Completely works even if the disk partition table has been damaged or cleared. You can browse lost or deleted files and folders in any time. Remove all kinds of digital junk in a few clicks, such as duplicate files, files in use, temporary files, virus files, etc. The data recovery and disk image recovery functions are highly efficient. The photo recovery software supports all portable devices, including USB flash drive, SD card, etc. PhotoRec can convert any images and videos to any format you like. 3. 65.1 4. 0 5. 41 The

### **Total Photo Recovery Crack+ Incl Product Key**

Use a utility to scan your system for images, videos or text documents from recoverable file systems. Permanently lose files: 1. Impossible, but possible with appropriate tools. How to restore from virus infected flash drive in Linux. Managers use SWF Secure to correct this problem. I have a Blue - Sea Sand Bar with a few trays of frozen blue mussels in the freezer. All the other sides are frozen with browns and lavas. The bottom is solid black. I have put them away in three freezer trays and can't seem to get all the layers to freeze. The top layer I think is black ice and the bar by mistake has started to melt into the bin. Using my freezer drum, I saw some pieces move which looked like ice. How do I put the rest of them back into a freezer tray so I can freeze it all? What do you think I need to do to force the frozen layers through the ice barrier. I have a Blue -Sea Sand Bar with a few trays of frozen blue mussels in the freezer. All the other sides are frozen with browns and lavas. The bottom is solid black. I have put them away in three freezer trays and can't seem to get all the layers to freeze. The top layer I think is black ice and the bar by mistake has started to melt into the bin. Using my freezer drum, I saw some pieces move which looked

like ice. How do I put the rest of them back into a freezer tray so I can freeze it all? What do you think I need to do to force the frozen layers through the ice barrier. Click to expand... I have read many posts and found that freezing the trays is bad. I also read that if you let the juices drip into an empty dish, it will melt the ice. Also tried putting them in a dry cup of coffee filter paper. Any other suggestions? I have read many posts and found that freezing the trays is bad. I also read that if you let the juices drip into an empty dish, it will melt the ice. Also tried putting them in a dry cup of coffee filter paper. Any other suggestions? Click to expand... If you freeze 2 or 3 small frozen trays at a time, then, letting the juices drip into an empty freezer dish is the next best thing you 6a5afdab4c

## **Total Photo Recovery Crack +**

Read moreAcute effects of the tricyclic antidepressant imipramine on regional brain glucose metabolism: an in vivo positron emission tomography study in dogs. The acute administration of imipramine, a tricyclic antidepressant, to normal awake, unanesthetized dogs resulted in a consistent and reversible reduction in regional brain glucose metabolism (microcof grams). The changes in metabolism were largely confined to the cortical and limbic regions, with reductions of 11-16% occurring within 4 h after the injection of imipramine, with relatively greater reductions in metabolism in the lateral temporal and cingulate cortices. Changes in metabolism were observed in frontal, parietal, and occipital cortex, the thalamus and hippocampal formation but not in the cerebellum, hypothalamus, or medulla. The reduction in metabolism was seen after either imipramine or saline injection and did not depend on the animal's behavior or the regional metabolism determined previously. Autoradiographic analysis revealed that the depression of metabolism was not a shift in the regional blood flow distribution but may have been due to a reduction in the number of active synapses or changes in the synaptic release of the tritiated glucose analog as a consequence of the reduction in the metabolic rate of glucose.FoxTrot FoxTrot is the only Walt Disney Studios animated short film based on the television series DuckTales. It was created by Steven C. Hill and Tim Dang at Disney Studios, and was released to theaters on August 16, 1987. The film is narrated by Donald Duck. The film was criticized as being in "poor quality" by commentators, one of them being the Academy Award-winning animator Bill Meléndez who described it as "just a cartoon with voices instead of moving pictures". Plot DuckTales begins, with the introduction of an old man, Granny (in a wheelchair) telling the story about Scrooge's history with the number "three". The grandfather of Donald Duck then appears in the corner of the room, stating that the number three appeared in his travels as well. The clock that the room is standing on (with the time of 13:30) refers to the series' time frame. Scrooge is shown in one of his memories. He is an editor of the E.W. Scratchy comics; in them, Scrooge is using money from the sale of comic book comics that he owned

#### **What's New In?**

✓ Recover lost files from various storage devices ✓ Support hard drives, flash drives, camera cards, and more  $\checkmark$  Scan your drives for RAW and JPG images  $\checkmark$  Recover data from RAW drives ✓ Recover files from damaged hard drives and other storage devices ✓ Only requires a CD/USB drive to function ✓ Works with a wide range of file formats ✓ It is an intuitive, wizard-based application  $\checkmark$  Inexpensive and not time-consuming  $\checkmark$  No prior experience is needed How to Download Total Photo Recovery for PC: The file is free to download and install, and we already have an installation ready for you. Simply follow the instructions below to download and use Total Photo Recovery on your PC. • Go to the Download button below. • Search for Total Photo Recovery. • Double-click on the download and install file to begin the download process. • Open the folder, where you downloaded Total Photo Recovery. • Now you should get an icon with an installation file on it. • Double-click on the file and follow the onscreen instructions to install Total Photo Recovery on your PC. • After the installation has completed, you can follow the steps

below to use Total Photo Recovery. • Click on 'Run' or 'Open' from the toolbar and follow the onscreen instructions. • Click on 'Next' once you are done following the onscreen instructions and you should be all set. • Open Total Photo Recovery and follow the instructions below to scan for files and enter your email address for the activation. • Now you can explore all the features and functions that Total Photo Recovery provides. • Open the 'User Guide' to learn more about the tool. • Save as many files as you want, and have fun! Please share this page in any way that helps us reach more people. Windows XP, Vista, 7, 8 and 10. Oldest Software The 3 Essential Elements To Create An Awesome Music Website Music is an excellent way to express emotions and express oneself. It can boost productivity and reduce stress. It helps to improve mental and physical health. But if you're not careful, music can also have a deleterious effect on your personal relationships, so if you enjoy writing and composing music, I have three pieces of advice for you: 1. Write What You Want to Write More often than not

# **System Requirements:**

Supported OS: Minimum System Requirements: Subtitle: Pulse Audio and Microsoft PlayTo The last few months, we have been working hard on improving the stability of the Xbox One, and a lot of that has to do with our investment in the Xbox OS. One of the most notable changes, and one of the reasons why we are able to deploy our new Dashboard features, is our adoption of Pulse Audio. Pulse Audio is a sound daemon that works with the Linux ALSA driver to serve applications with audio services, such as audio mixer,

Related links:

<http://www.vxc.pl/?p=6928> <https://myirishconnections.com/wp-content/uploads/2022/06/jafsave.pdf> <https://21conecta.com/wp-content/uploads/2022/06/Agantty.pdf> <https://www.talkmoreafrica.com/wp-content/uploads/2022/06/aryyago.pdf> <https://pneuscar-raposo.com/pulsation-plus-free-pc-windows/> [http://chatroom.thabigscreen.com:82/upload/files/2022/06/eBlmOcoz4StwNNIDK4kk\\_08\\_ba3e8](http://chatroom.thabigscreen.com:82/upload/files/2022/06/eBlmOcoz4StwNNIDK4kk_08_ba3e84d0f11a973a6c398a2d80b097e0_file.pdf) [4d0f11a973a6c398a2d80b097e0\\_file.pdf](http://chatroom.thabigscreen.com:82/upload/files/2022/06/eBlmOcoz4StwNNIDK4kk_08_ba3e84d0f11a973a6c398a2d80b097e0_file.pdf) [https://vinculaholdings.com/ms-word-shipping-labels-template-software-crack-with-registration](https://vinculaholdings.com/ms-word-shipping-labels-template-software-crack-with-registration-code/)[code/](https://vinculaholdings.com/ms-word-shipping-labels-template-software-crack-with-registration-code/) <http://dealskingdom.com/wp-content/uploads/2022/06/yesfran.pdf> [http://livefitmag.online/wp-content/uploads/2022/06/MonitorIT\\_Crack\\_\\_\\_Free.pdf](http://livefitmag.online/wp-content/uploads/2022/06/MonitorIT_Crack___Free.pdf) <http://dottoriitaliani.it/ultime-notizie/salute/coolkeys-crack-download/>